## SAP ABAP table BIW ISU EPROFHEADT {BW Extraction Structure: Name of Profile}

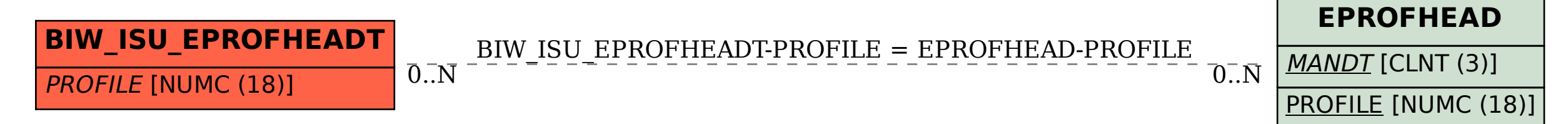